## **PAGES MAC OSX App Conversion for Canvas Students**

## iPhone-iPad-MacBook-iMac

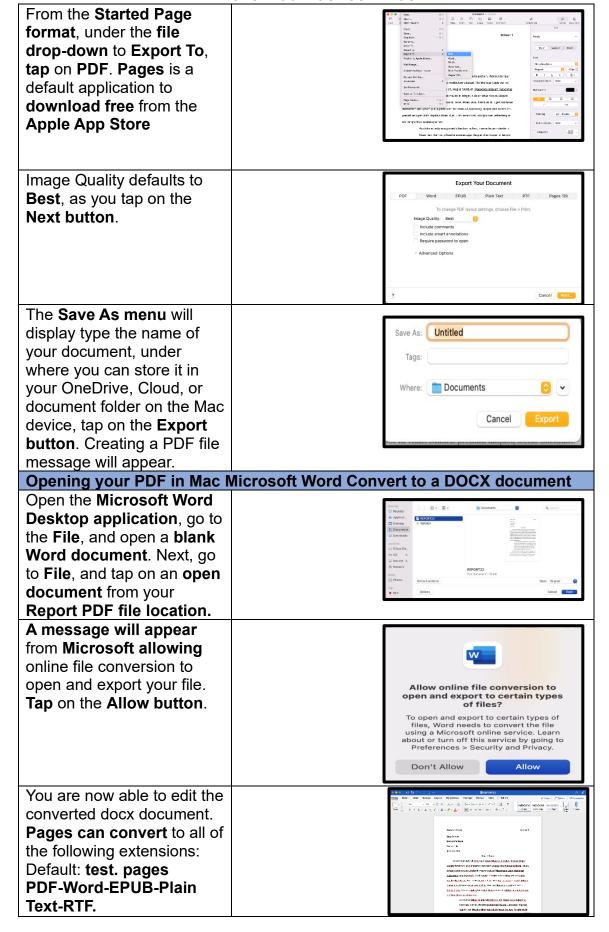